# **Answer Key - Other Data Resolution**

After resolving any de-duplicated and missing data, there may still be data discrepancies to resolve. Use what you've learned about pivot tables and sorting data, to make sure all your data is coded correctly. For example – Are all **Yes** responses correctly coded as **Yes**? Or are there any **Yes** answers coded as **Y** that need to be fixed?

'Answers' can be found below.

### For housing variable (Column I):

- The **homeless** response option is coded two different ways you want to make sure that they all match the answer choice that your survey provided so that your analysis is correct.
  - Change homelessness to homeless for UID 95 and 34

#### For recent\_idu variable (Column J):

- The no injection response option is coded two different ways
  - Change **no inject** to **no injection** for UID 96

#### For hiv\_test\_ever variable (Column K):

- The **Yes** response option is coded two different ways
  - Change **Y** to **Yes** for UID 66 and 76
- The **No** response option is coded two different ways
  - Change **N** to **No** for UID 93

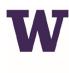

## SHaRP: SUPPORTING HARM REDUCTION PROGRAMS

UNIVERSITY *of* WASHINGTON School of Medicine